# **ESTADÍSTICA PARA TOD@S: ADAPTACIÓN A LA DIVERSIDAD FUNCIONAL**

ESTADÍSTICOS DESCRIPTIVOS: TABLAS ESTADÍSTICAS

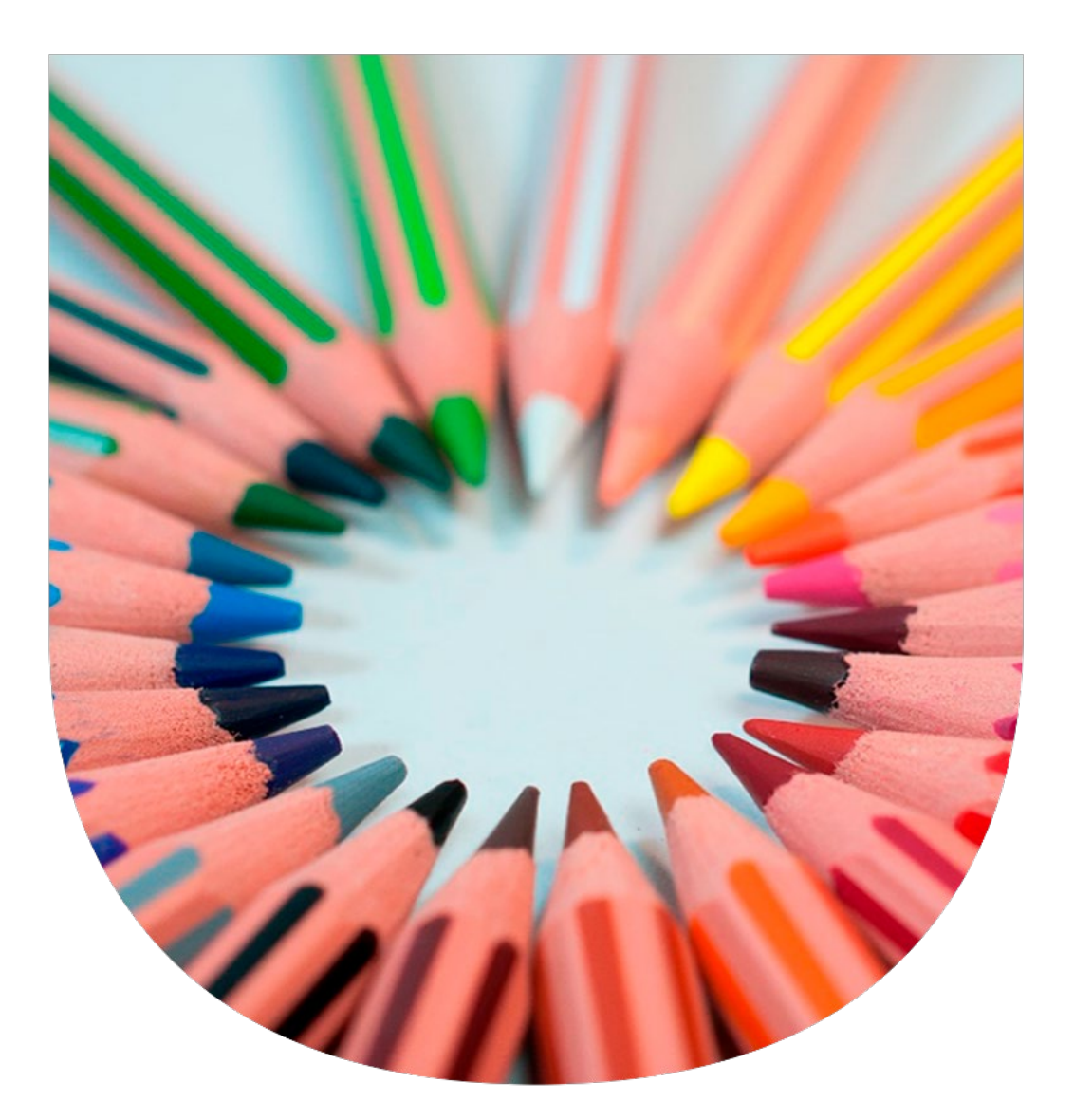

**UNIVERSIDAD PABLO DE OLAVIDE**

**ÁREA DE ESTADÍSTICA E IO**

### **Autoras:**

Nieves Aquino Llinares Mª del Pilar Moreno Navarro

**UNIVERSIDAD PABLO DE OLAVIDE**

**OCTUBRE DE 2022**

**ISBN: 978-84-09-44461-8**

# **Introducción**

Esta publicación forma parte de un proyecto más ambicioso que se denomina *Estadística para tod@s: adaptación a la diversidad funcional* y a través del cual las autoras, conscientes de la falta de material específico en estadística adaptado a diversas discapacidades, quieren poner su granito de arena para alcanzar una universidad más inclusiva, con la realización de píldoras formativas y publicaciones de apoyo al estudio accesibles a diversas discapacidades.

En concreto este anexo es un complemento al vídeo formativo sobre **"Tablas Estadísticas",** adaptado a personas con discapacidad auditiva. Las tablas estadísticas son una herramienta, de estadística descriptiva, que permite resumir la información en forma de tabla ofreciendo información útil sobre las categorías o valores que toma la variable. Esta píldora docente se encuentra adaptada a las necesidades de las personas con discapacidad auditiva.

Además, para personas con discapacidad visual esta píldora docente cuenta con material de apoyo en soporte informatizado Edico disponible en el Servicio bibliográfico de ONCE.

La cápsula docente puede visualizarse en el siguiente enlace:

Cápsula formativa: [Tablas Estadísticas](https://upotv.upo.es/video/6333ea1fabe3c6892c8b4569)

### **1ª DIAPOSITIVA Minuto: 00:10**

## Bienvenidos a la serie "Estadística para tod@s: adaptación a la diversidad funcional", cuyas autoras son Nieves Aquino Llinares y Mª del Pilar Moreno Navarro, profesoras del área de Estadística e Investigación Operativa de la Universidad Pablo de Olavide. Su objetivo es hacer una Universidad más inclusiva con la creación de píldoras formativas de material estadístico adaptadas a diversas discapacidades.

### **2ª DIAPOSITIVA Minuto: 00:31**

Concretamente, en este vídeo hablaremos sobre las tablas de frecuencia unidimensionales que son una herramienta de estadística descriptiva que ayuda a resumir y ordenar la información recogida sobre una característica observada.

### **3ª DIAPOSITIVA Minuto: 00:42**

La estadística descriptiva trata de organizar, sintetizar y describir un conjunto de datos a través de diferentes herramientas como son las tablas de frecuencias, los gráficos y los estadísticos descriptivos. En concreto, las tablas de frecuencias son tablas donde se recoge información de las categorías o valores que toma una variable. Por ejemplo, nos informan, entre otras cosas, sobre el número de veces que se observa una categoría o el porcentaje de veces que se observa otra.

### **4ª DIAPOSITIVA Minuto: 01:02**

Es importante, antes de iniciar los trabajos de resumen de la información recogida de una variable X, identificar de qué tipo de variable se trata pues la información que se ofrece en la tabla puede ser más o menos amplia.

Se identifican dos grandes grupos de variables a estudiar, las variables cualitativas y las variables cuantitativas y su clasificación depende del tipo de categorías o valores Xi que puede tomar dicha variable.

Cuando las categorías que toma la variable X identifican características o cualidades de lo que estamos estudiando estaremos ante variables **cualitativas**. En este caso las categorías no se pueden cuantificar con la asignación de un número. Las variables cualitativas a su vez pueden ser **nominales u ordinales** en función de que se pueda establecer, o no, un orden entre sus categorías.

Por ejemplo, el color de un globo, o el estado anímico, son variables cualitativas que no se pueden cuantificar numéricamente. La diferencia entre la primera y la segunda es que en el segundo caso las categorías sí se pueden ordenar en función de un criterio, estar "triste" es peor que estar "ni fu ni fa" que a la vez es peor que estar "feliz". En el primer caso, color del globo, estaremos hablando de variables **cualitativas nominales**, las categorías de la variable no se pueden ordenar, rojo, verde o amarillo. En el segundo caso, existe un orden categórico y estaremos ante una variable **cualitativa ordinal**. Un ejemplo típico de variable cualitativa nominal es el estado civil y un ejemplo clásico de variable cualitativa ordinal es el nivel de estudios.

El segundo gran grupo de variables lo forman las variables **cuantitativas** las cuales nos dan información cuantificable de la característica que queremos medir, es decir, una cantidad numérica de lo que estemos estudiando. Por ejemplo, el número de pie de una persona o el tiempo que tarda un atleta en dar una vuelta a un circuito son ejemplos de variables cuantitativas. La diferencia entre el número de pie, **cuantitativa discreta**, y el tiempo que tardamos en completar un circuito, **cuantitativa continua**, es simplemente el tipo de número que podemos asignar. En el primer caso, variable discreta, entre un valor y otro consecutivo, la variable no puede tomar ningún valor.

Un ejemplo de variable discreta sería el número de hermanos: o se tiene 1 hermano o se tienen 2 hermanos, pero no es posible tener 2'4 hermanos. Sin embargo, en el segundo caso, la variable continua puede tomar infinitos valores entre un valor y otro. Un ejemplo de variables cuantitativas continuas sería la altura de una persona o el nivel de colesterol en sangre.

### **5ª DIAPOSITIVA Minuto: 01:20**

Las tablas de frecuencia son una herramienta fundamental a la hora de ordenar y resumir la información que queremos estudiar y analizar. Son un complemento a los gráficos y estadísticos descriptivos.

En el ejemplo mostrado se observa una gran piscina de bolas de colores donde los niños y niñas juegan a menudo. La tabla de frecuencias nos informa, resume y cuantifica el número de bolas que hay de cada color. Por ejemplo, en la figura se ven muchas bolas de colores mezcladas y, sin embargo, en la tabla de frecuencias asociada se aprecia que en la piscina de bolas hay 15 bolas amarillas, 20 bolas azules, 10 bolas rojas y por último 7 bolas verdes. Hemos pasado de una imagen donde solo se apreciaban bolas de colores mezcladas a una tabla donde la información sobre el color de las bolas está ordenada y resumida.

### **6ª DIAPOSITIVA Minuto: 01:51**

En el ejemplo de las bolas de colores la tabla de frecuencias es muy sencilla y solo nos informa del número de unidades que hay de cada categoría o color.

Sin embargo, una tabla de frecuencias es una tabla donde se puede ofrecer diferente información sobre las categorías de la variable X. La frecuencia absoluta n<sub>i</sub>, la frecuencia relativa fi, el porcentaje  $p_i$  o las anteriores frecuencias, pero acumuladas cuya nomenclatura es igual, pero en mayúsculas Ni, Fi y Pi.

Es importante resaltar que la nomenclatura seguida para identificar cada una de las categorías, en este vídeo, no es única y puede cambiar en la literatura. Lo que no cambia es su cálculo y significado.

A continuación, pasaremos a estudiar cada una de ellas.

### **7ª DIAPOSITIVA Minuto: 02:11**

Otro aspecto a tener en cuenta a la hora de elaborar una tabla de frecuencias es que el tipo de variable que estemos resumiendo pues condiciona la información que podemos ofrecer en ella. Cada columna que incluimos en la tabla nos ofrece diferente información en términos absolutos o relativos en relación con el total estudiado pero las frecuencias acumuladas no tienen sentido calcularlas para las variables cualitativas nominales, tal y como ya se ha adelantado. Es decir, si nuestra variable es cualitativa nominal solo podremos calcular las frecuencias absolutas ni, relativas fi o porcentajes pi.

Para cualquier otro tipo de variable: ordinales, discretas o continuas, se pueden calcular, además de las frecuencias simples las frecuencias acumuladas que nos informan sobre una categoría o valor de la variable y todas las anteriores, de forma acumulada, teniendo éstas la misma nomenclatura que las anteriores pero en letra mayúscula.

A continuación, pasaremos a explicar cada una de las frecuencias que podemos calcular a través de ejemplos sencillos, de forma detallada.

### **8ª DIAPOSITIVA Minuto: 02:27**

La frecuencia absoluta nos informa sobre el número de veces que se repite cada categoría o valor en la variable medida. En el ejemplo mostrado se quiere medir el "género" a un grupo de jóvenes en una clase. La frecuencia absoluta nos cuantificará cuántos de esos jóvenes son chicos y cuántas son chicas. En concreto, el valor de n<sub>i</sub> para la categoría chicas toma el valor  $n_1=5$  por lo que podemos concluir que en la clase hay 5 chicas. El valor de la frecuencia absoluta para la categoría de chicos toma el valor n2=7 por lo que se puede afirmar que hay 7 chicos en la clase.

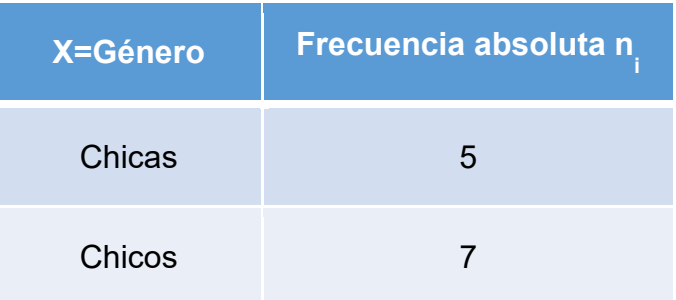

La suma de las frecuencias absolutas toma el valor 5+7=12 y nos informa sobre el total de individuos o unidades investigadas, "N". En este caso la suma de las frecuencias nos informa de que hay 12 jóvenes en la clase.

Hay que resaltar que la variable es cualitativa nominal y al no existir ningún orden entre las categorías del "género" ha sido arbitrario poner en la primera fila a las chicas.

### **9ª DIAPOSITIVA Minuto: 02:56**

En muchas ocasiones nos interesa la información anterior, pero en términos relativos en vez de en términos absolutos. La frecuencia relativa nos informa sobre la proporción de una determinada categoría o valor con respecto al total de unidades o individuos investigados. Se identifica por fi y se calcula dividiendo la frecuencia absoluta ni entre el total de individuos "**N**".

En el ejemplo mostrado se analiza la variable cualitativa nominal "tipo de transporte que se utiliza para ir a trabajar prioritariamente". En la tabla se observan las tres categorías que las 20 personas entrevistadas utilizan para los traslados al trabajo: autobús, coche o tren. En la columna de frecuencias absolutas podemos observar cómo hay 6 personas que utilizan el autobús, 10 que se trasladan en coche y por último 4 utilizan el tren como medio de transporte al trabajo. Esta información puede ofrecerse también en términos relativos mediante el cálculo de las frecuencias relativas "fi".

Por ejemplo, la frecuencia relativa de la primera categoría, "autobús", se calculará como: f<sub>,</sub>=n<sub>,</sub>/N= 6/20=0'3

Este dato nos dice que casi un tercio de las personas analizadas utiliza el autobús como medio de transporte prioritario.

Al calcular la segunda frecuencia relativa  $f_2$ , dividiendo n<sub>2</sub> entre el total de investigados, es decir, 10 entre 20, obtenemos un resultado de 0'5.

$$
f_2 = n_2/N = 10/20 = 0.5
$$

lo que nos indica que la mitad de los encuestados utiliza su coche para ir al trabajo.

De igual manera calcularíamos f<sub>3</sub> que toma un valor de 0'2 por lo que podemos afirmar que 1 de cada 5 de los encuestados asiste al trabajo en tren.

$$
f_3 = n_3/N = 4/20 = 0.2
$$

Nótese que la suma total de frecuencias relativas deber ser 1 pues equivale, en términos relativos, al total de individuos investigados.

### **10ª DIAPOSITIVA Minuto: 03:10**

En la columna "porcentaje" se ofrece la misma información anterior indicada por la frecuencia relativa, pero en tanto por cien en vez de en tanto por uno. Muchos programas estadísticos ofrecen el porcentaje en vez de la frecuencia relativa pues la interpretación es más sencilla.

En el ejemplo mostrado se aprecia la distribución del tipo de medallas ganadas por un país en las Olimpiadas. En la tabla presentada se observa como dicho país ha conseguido 9 medallas de oro, 21 medallas de plata y 15 medallas de bronce. El total de medallas alcanzado por dicho país asciende a 45, resultado de sumar las frecuencias absolutas (N=9+21+15).

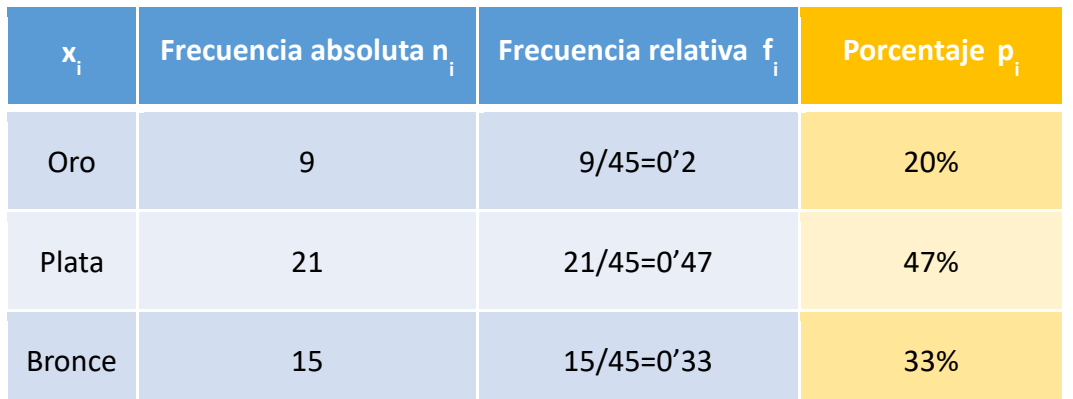

Para el cálculo del porcentaje se divide la frecuencia absoluta entre el total y dicho cociente se multiplica por 100, es decir, (ni/N)\*100 y se representa por pi. Por ejemplo:  $p_{3}$ =(n<sub>3</sub>/N)\*100=f<sub>3</sub>\*100=0'33\*100=33%

De esta manera se aprecia cómo el 20% de las medallas conseguidas por el país son de oro, el 47% son de plata, y el 33% son de bronce. La suma de todos los elementos de la columna "porcentaje" siempre debe ser 100.

### **11ª DIAPOSITIVA Minuto: 03:50**

Estas frecuencias estudiadas se pueden calcular para cualquier tipo de variable definiendo por completo su distribución. Como ya se ha indicado, la suma de las frecuencias absolutas debe sumar N, el total de observaciones analizadas, La suma de las frecuencias relativas debe ser 1 y si sumamos todos los elementos de la columna de porcentajes la suma debe ser 100.

Lo más importante es que conocidas una de estas tres frecuencias, n<sub>i</sub>, f<sub>i</sub> o p<sub>i</sub> y el total de individuos, N, es posible calcular el resto.

### **12ª DIAPOSITIVA Minuto: 04:16**

Debido a su facilidad en la interpretación, lo normal es publicar el porcentaje, pi, en lugar de la frecuencia relativa, fi.

Como ya hemos adelantado, en la literatura puedes encontrar diferentes nomenclaturas para identificar a las frecuencias de la tabla. Lo importante es que el significado y la forma de calcularlas no varía.

Por ejemplo, Puedes encontrar identificada a la frecuencia absoluta como fi en lugar de ni y a la frecuencia relativa, fi, como ni o hi.

### **13ª DIAPOSITIVA Minuto: 04:36**

Cuando las variables son cuantitativas o cualitativa ordinal, tiene sentido estudiar de forma acumulada la distribución de las categorías, es decir, la aparición de una categoría o valor de la variable junto con todas las anteriores o valores menores.

Es el caso de la **Frecuencia Absoluta Acumulada**, Ni, que nos informa sobre el número de veces que se repite un valor o cualquiera de los anteriores.

Por ejemplo, si la frecuencia absoluta acumulada para el valor "2 hijos" es igual a 75 quiere decir que hay 75 familias, entre todas las estudiadas, que tienen 2 hijos o menos, es decir, tienen 0 hijos, 1 hijo o 2 hijos.

Su cálculo es sencillo pues solo hay que ir sumando las frecuencias absolutas de dicha categoría junto con todas las anteriores teniendo que estar obviamente ordenadas, preferentemente de menor a mayor.

### **14ª DIAPOSITIVA Minuto: 05:10**

Veamos con un ejemplo su cálculo.

Se desea estudiar el número de bebidas que se toman los 150 invitados que acuden a la boda de Antonia y Manuela a lo largo de 1 hora. En concreto se desea conocer **cuántos invitados se toman 2 copas o menos** y para ello se han recogido, ordenado y resumido los datos en la siguiente tabla de frecuencias:

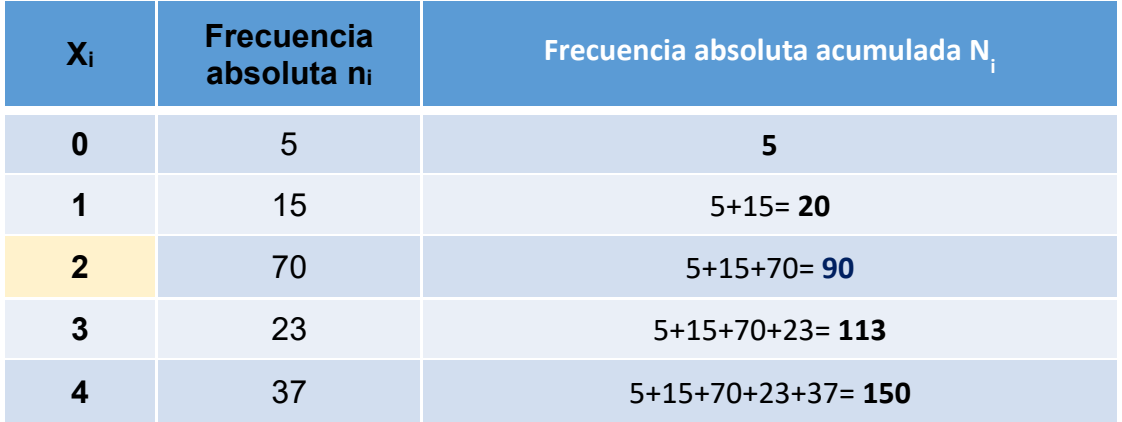

En la tabla se observa como 5 invitados no se tomaron ninguna copa, 15 de ellos se tomaron 1 copa, 70 de los presentes en la boda se tomaron 2 copas, 23 amigos y familiares se tomaron 3 copas y, por último, 37 asistentes se tomaron 4 copas en una hora.

Para calcular la frecuencia absoluta acumulada, denotada por Ni, se van sumando todas las frecuencias absolutas del valor fijado junto con los valores inferiores. Por ejemplo, para dar respuesta a cuántas personas se tomaron 2 copas o menos, debemos calcular la frecuencia absoluta acumulada para el valor de la variable X=2.

En este caso calculamos  $N_3$ =70+15+5 obteniéndose un total de 90 asistentes a la boda que tomaron 0, 1 o 2 copas durante una hora.

### **15ª DIAPOSITIVA Minuto: 05:24**

Sin embargo, hay ocasiones en las que nos interesan estos mismos datos acumulados, pero de forma relativa y no absoluta. La frecuencia relativa acumulada nos informa de la proporción acumulada de casos o unidades en los que se observa un valor concreto de la variable, por ejemplo, X3, o cualquiera de los valores menores a él,  $X_1$  y  $X_2$ .

Para su cálculo lo único que tenemos que hacer es sumar las frecuencias relativas de los valores  $X_3$  e inferiores, es decir,  $f_1+f_2+f_3$  y lo denotamos por  $F_3$ .

$$
F = f + f + f
$$
  
3 1 2 3

### **16ª DIAPOSITIVA Minuto: 05:48**

Para poder entender mejor su utilidad estudiamos su interpretación a través del siguiente ejemplo. Se estudia el número de profesionales que trabajan en 50 peluquerías de un municipio.

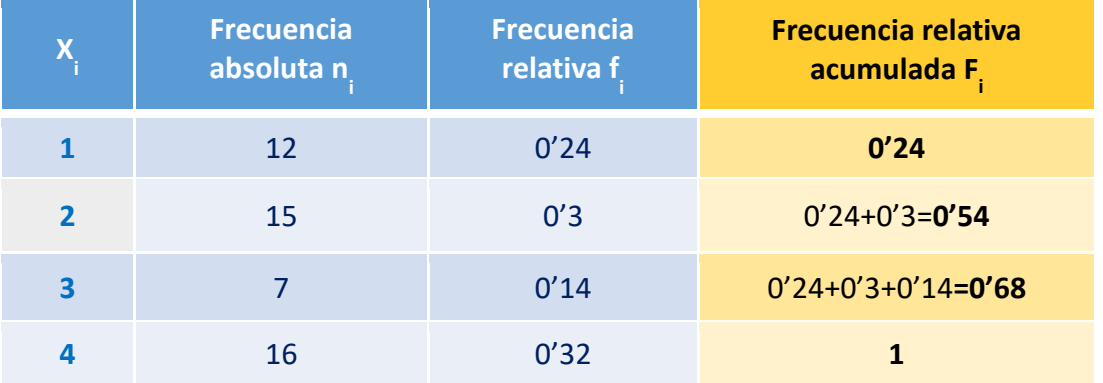

En concreto en 12 peluquerías solamente trabaja 1 empleado de peluquería, lo que supondría una frecuencia relativa de 0,24. En 15 de los establecimientos analizados trabajan 2 profesionales, siendo este dato en términos relativos igual a 0,3. En 7 centros de peluquería se encuentran 3 personas trabajando, por lo que la frecuencia relativa para el valor x=·3 asciende a 0,14. Y por último, en 16 peluquerías trabajan 4 personas lo que supone una frecuencia relativa para el último valor de la variable observado igual a  $f_4=0,32$ .

Con esta información, se puede calcular **la frecuencia relativa acumulada Fi** de forma rápida.

-Para el valor x=1 la frecuencia relativa acumulada coincide con la frecuencia relativa al ser el primer valor que presenta la variable y no poder acumular frecuencias de valores inferiores:  $F_1 = f_1 = 0.24$ 

-Para el valor x=2 la frecuencia relativa acumulada toma el valor 0,54 y se calcula sumando la frecuencia relativa del primer valor  $f_1$  y la frecuencia relativa del segundo valor f<sub>2</sub>, es decir  $F_2 = f_1 + f_2 = 0,24 + 0,3 = 0,54$ 

-De forma análoga calculamos la frecuencia relativa acumulada para el valor x=3 sumando 0,24+0,3+0,14=0,68=F3

-Por último, para calcular la proporción, en tanto por uno, de peluquerías que tienen 4 o menos profesionales trabajando debemos sumar todas las frecuencias relativas y al no existir en el municipio ninguna peluquería con 5 o más empleados su valor será igual a 1. Es decir, la frecuencia absoluta acumulada para el último valor siempre será 1 y por tanto en nuestro ejemplo F4= 1.

Recordemos que la suma de las frecuencias absolutas es igual al total de empresas de peluquería analizadas, N=50, y la suma de las frecuencias relativas debe dar 1. Nótese que no tiene sentido ahora sumar los datos de la columna de las frecuencias acumuladas, ni en términos absolutos ni relativos.

### **17ª DIAPOSITIVA Minuto: 07:18**

Por último, se estudia el porcentaje acumulado que puede resultar más interesante que la frecuencia relativa acumulada pues su interpretación es más sencilla. Se denota por  $P_i$  y nos informa sobre el porcentaje acumulado en el que aparece un valor, de la variable X o cualquiera de los anteriores y menores a él. Su cálculo es similar al de las frecuencias relativas acumuladas, pero tomando como base los porcentajes y para su estudio nos basamos en el siguiente ejemplo.

Sea **X** el nivel de colesterol en sangre de **30 pacientes** de un hospital cuyos datos han sido resumidos y ordenados en la tabla mostrada:

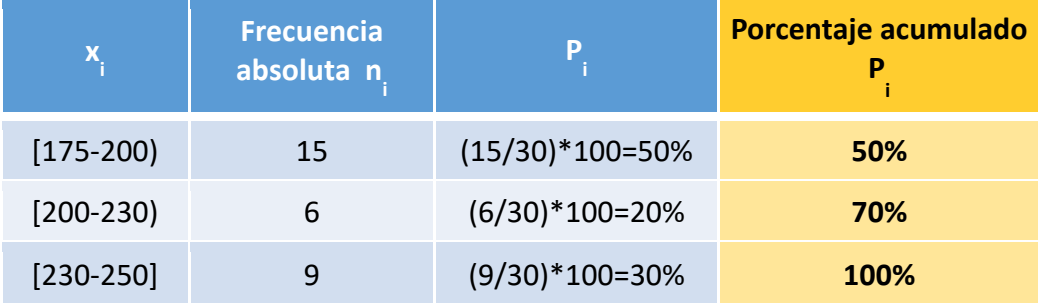

Si queremos saber por ejemplo el porcentaje de pacientes que tienen un nivel de colesterol igual o inferior a 230mg/dl unidades tendríamos que calcular  $P_2$ =50%+20% lo que nos informa de que el 70% de los pacientes tienen un colesterol igual o inferior a 230mg/dl unidades. De forma complementaria podemos saber que el 30% de los pacientes tienen un colesterol superior a 230mg/dl unidades.

Al igual que pasaba con el último valor de la frecuencia relativa acumulada,  $P_3$ toma el valor 100% al ser el porcentaje acumulado del último valor de todos los que toma la variable medida.

### **18ª DIAPOSITIVA Minuto: 07:18**

Para afianzar los conceptos vistos vamos a calcular las tablas de frecuencia a través de dos ejemplos .

En este primer ejemplo se desea recopilar información de la variable X: tipos de prendas que hay en una tienda para poder ayudar a realizar su inventario. Se conoce que hay 15 camisas, 27 jerséis y 18 vestidos. Obviamente se ha simplificado mucho la información de la variable X la cual podemos afirmar que es de tipo cualitativo nominal.

Entre los objetivos a alcanzar estarían conocer cuántas prendas en total hay en la tienda, es decir, a cuánto asciende **N** y qué porcentaje de ellas suponen las camisas. Toda esta información nos la ofrece la tabla de frecuencias que calculamos a continuación.

### **19ª DIAPOSITIVA Minuto: 07:18**

Para dar solución a las cuestiones planteadas se calcula la tabla de frecuencias asociada.

En la primera columna se indican las diferentes categorías que toma la variable. Como es cualitativa nominal no existe un orden establecido por lo que seguimos el orden en el que se han indicado los tipos de prendas, pero si siguiésemos otro no variaría la interpretación. En nuestro caso tomamos:

x1=camisas, x2=jerséis y x3=vestidos.

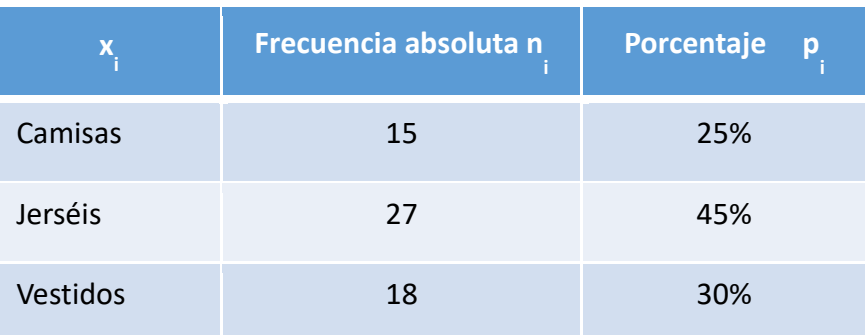

La segunda columna nos informa sobre el total de unidades que hay de cada tipo de prenda en la tienda. Es la columna de las frecuencias absolutas denotadas por ni. Por ejemplo, hay 18 vestidos. Como queremos dar respuesta al número de prendas que la tienda tiene debemos sumar todas las filas de esta columna. ¿Cuántas unidades de ropa tiene la tienda? 15+27+18 lo que supone un total de N= 60 prendas.

Esta misma información puede darse en términos relativos en vez de en términos absolutos por lo que podríamos calcular la columna de frecuencias relativas o el porcentaje. Para facilitar la interpretación del resultado calculamos la columna de los porcentajes pi de cada tipo de prenda. En la tercera columna de la tabla se calculan los porcentajes, dividiendo la frecuencia absoluta entre el total de prendas y multiplicando todo por 100. De esta forma p<sub>1</sub>=(15/60)\*100, p2=(27/60)\*100 y p3=(18/60)\*100

Estos cálculos nos informan de que en la tienda el 25% son camisas, el 45% son jerséis y el 30% son vestidos.

Por tanto, como  $p_1 = 25\%$  significa que el 25% de las prendas que hay en la tienda son camisas, dando respuesta a la segunda cuestión planteada.

### **20ª DIAPOSITIVA Minuto: 07:18**

En el segundo ejemplo un entrenador estudia los goles marcados por sus jugadoras en los partidos oficiales. La información que ha ido recogiendo se encuentra resumida en la tabla de frecuencias. Hay que resaltar que la variable

estudiada, X="número de goles marcados por una jugadora en los partidos oficiales" es del tipo cuantitativa discreta y para este tipo de variables tienen sentido calcular las frecuencias simples, absolutas y relativas, y las frecuencias acumuladas.

Tras recabar los datos, el entrenador concluye que las jugadoras de la selección de forma individual marcan 0, 1, 2 o como mucho 3 goles y esos son los valores que toma la variable X.

Según los datos de los que dispone el entrenador, hay 8 jugadoras que no han marcado ni un solo gol mientras que 4 jugadoras marcan 1 gol. 2 jugadoras marcan 2 goles y otras 2 marcan 3 goles. Esta información nos es útil para calcular la columna con las **frecuencias absolutas**. Si sumamos 8+4+2+2 obtenemos el total de jugadoras investigadas cuyo número asciende a 16.

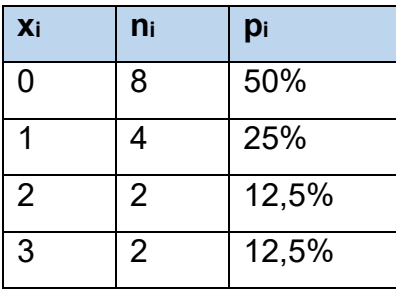

Si analizamos estos mismos datos, pero en términos relativos, en **porcentaje**, podemos observar que como 8 de las jugadoras marcan 0 goles y hay un total de 16 jugadoras en el equipo, se tiene que el 50% de las jugadoras (8/16)\*100 no meten ningún gol. Además, como 4 jugadoras marcan un gol solo supone que el 25% de ellas marca 1 gol y este dato correspondería a  $p_2 = 25\%$ .

De igual forma se calcula p<sub>3</sub> y p<sub>4</sub> pudiendo confirmar que el porcentaje de jugadoras que marcan 2 goles es igual al 12,5% y el otro 12,5% restante corresponde al porcentaje de jugadoras que consiguen marcar 3 goles.

Al ser una variable cuantitativa discreta tiene sentido calcular el número de jugadoras que marcan "*menos de 2 goles*" o marcan "*más de 1 gol*", incluso el porcentaje de jugadoras que marcan "2 goles o menos".

Para dar respuesta a estas preguntas calculamos las frecuencias absolutas acumuladas, Ni y los porcentajes acumulados Pi.

Para calcular la columna de las frecuencias absolutas acumuladas Ni solo debemos ir sumando o acumulando las frecuencias absolutas de una categoría y las anteriores.

A modo de ejemplo, si queremos saber cuántas jugadoras han marcado 2 goles o menos debemos sumar 8+4+2=14 jugadoras y ese sería el valor de N3

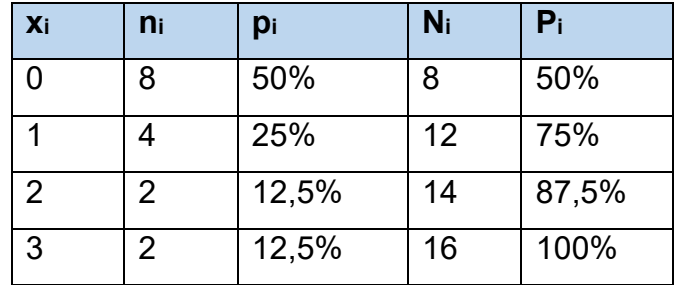

De forma análoga para calcular los porcentajes acumulados se suman los porcentajes de dicha categoría y todas las anteriores. Es decir, si queremos saber el porcentaje acumulado de jugadoras que marcan 2 o menos goles, es decir, P3, tendríamos que sumar 50%+25%+12,5%=87,5%.

### **21ª DIAPOSITIVA Minuto: 18:18**

Muchas gracias por la atención.

Esperamos que la serie "Estadística para tod@s" sea un granito más para alcanzar una Universidad más inclusiva.